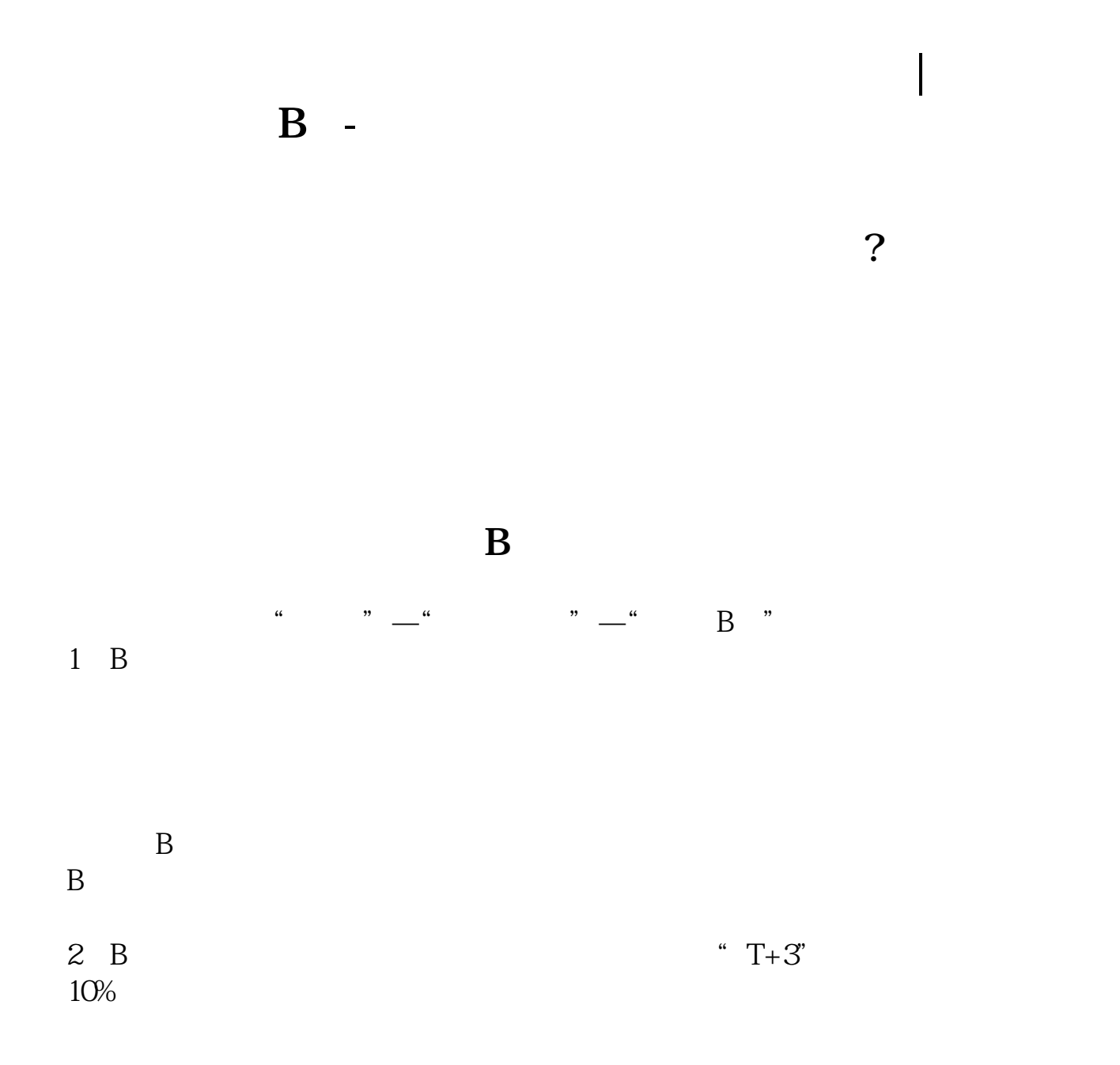

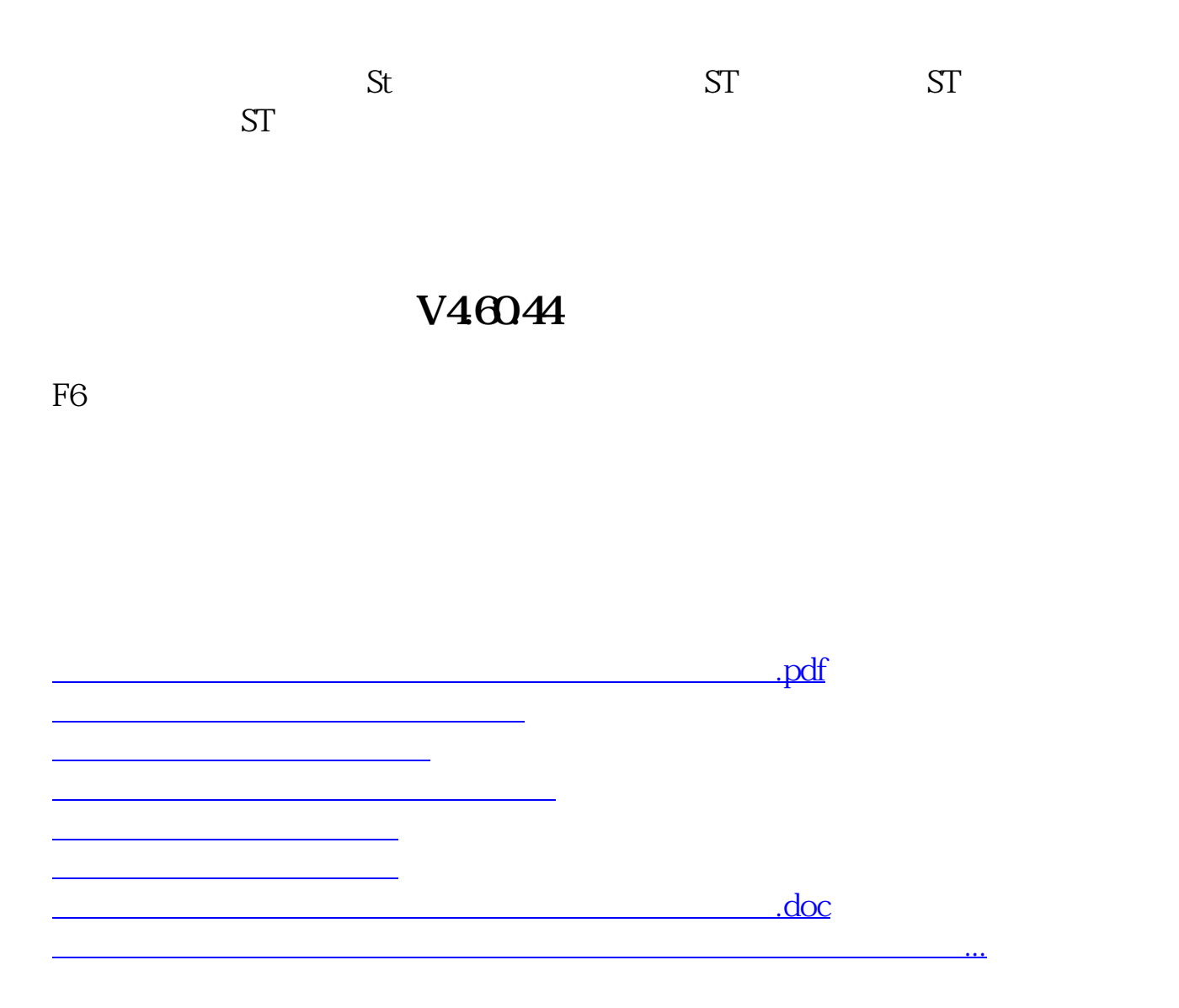

<u><https://www.gupiaozhishiba.com/subject/34757116.html></u>